## **Detailed Process Description**

## Release Process

The release cycle for release 8u<n> starts its initial stage in the [jdk8u-dev](http://hg.openjdk.java.net/jdk8u/jdk8u-dev/) repository as soon as the previous release enters its second stage and is confined to the [jdk8u](http://hg.openjdk.java.net/jdk8u/jdk8u/) repository. The starting point is tagged with jdk8u<n>-b00. Once the previous release has happened, jdk8u-dev begins a cycle of being tagged on a weekly basis - when new changesets have been pushed - and the latest tag is promoted from [jdk8u-dev](http://hg.openjdk.java.net/jdk8u/jdk8u-dev/) to [jdk8u.](http://hg.openjdk.java.net/jdk8u/jdk8u/) The tags have the format of jdk8u<n>-b<br/>build>, where <n> is the placeholder for the update release and <br/>>build> is the monotonically increasing double digit build number.

About 6 weeks before its release, or general availability (GA), an update release enters Rampdown[.](http://hg.openjdk.java.net/jdk-updates/jdk11u/) From that point onwards, the update release is stabilized by only accepting very select fixes in [jdk8u,](http://hg.openjdk.java.net/jdk8u/jdk8u/) such as regressions, high priority issues and test fixes. Tagging again takes place on a weekly basis - when changes have occurred - but this time, it occurs in the opposite direction, with [jdk8u](http://hg.openjdk.java.net/jdk8u/jdk8u/) changes being integrated back to [jdk8u-dev.](http://hg.openjdk.java.net/jdk8u/jdk8u-dev/) At the end of the month prior to the release month, a complete freeze will be announced for [jdk8u](http://hg.openjdk.java.net/jdk8u/jdk8u/), allowing the maintainers of the security changes (currently Red Hat) to integrate these into the repository and perform final testing of the collected fixes in a secure, internal environment. On release day, the final batch of changes will be pushed to [jdk8u](http://hg.openjdk.java.net/jdk8u/jdk8u/) and the final tags jdk8u<n>-b<br/>>build> and jdk8u<n>-ga will be set. To complete the process, [jdk8u](http://hg.openjdk.java.net/jdk8u/jdk8u/) changes are integrated back into [jdk8u-dev.](http://hg.openjdk.java.net/jdk8u/jdk8u-dev/)

## Release Engineers Checklist

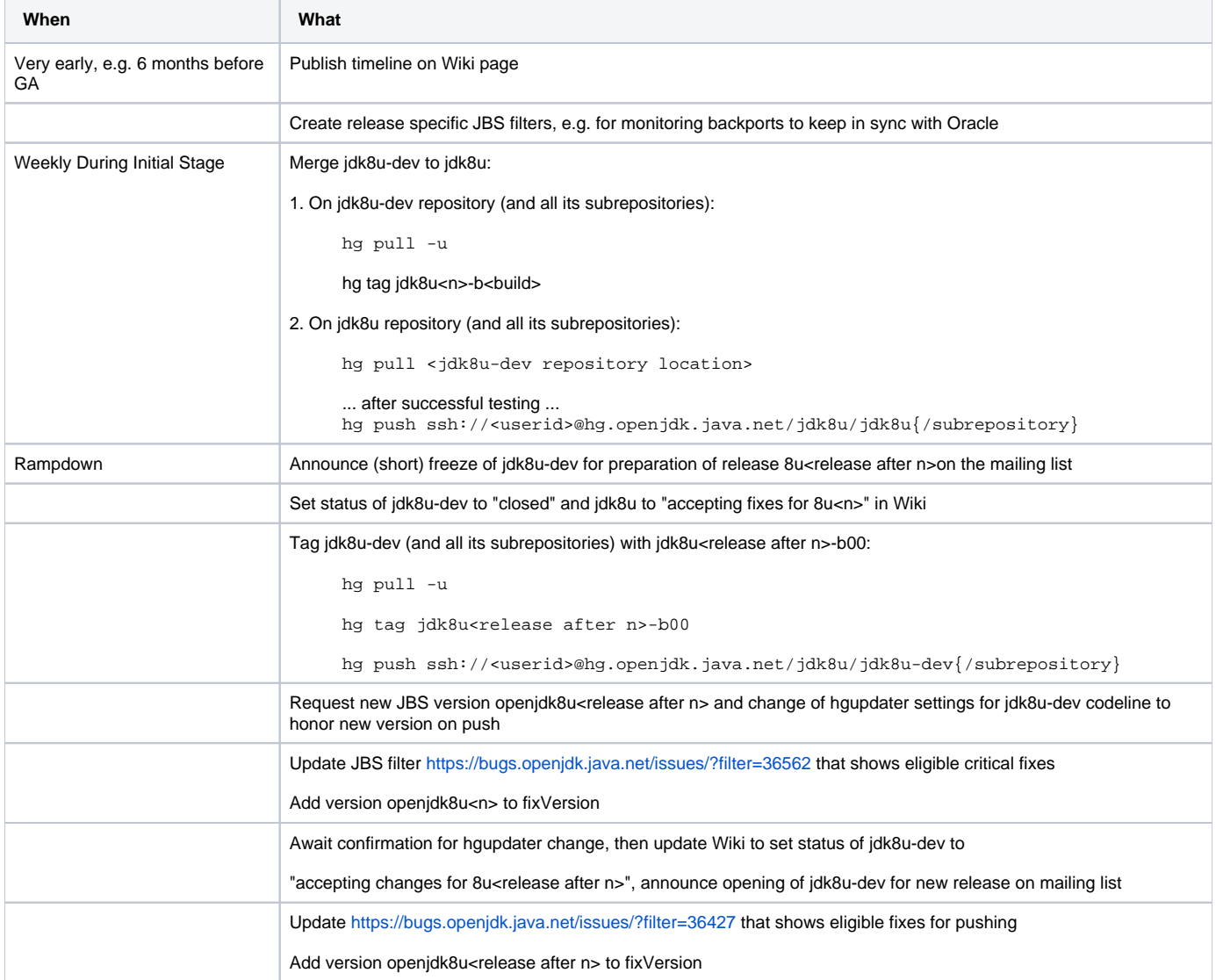

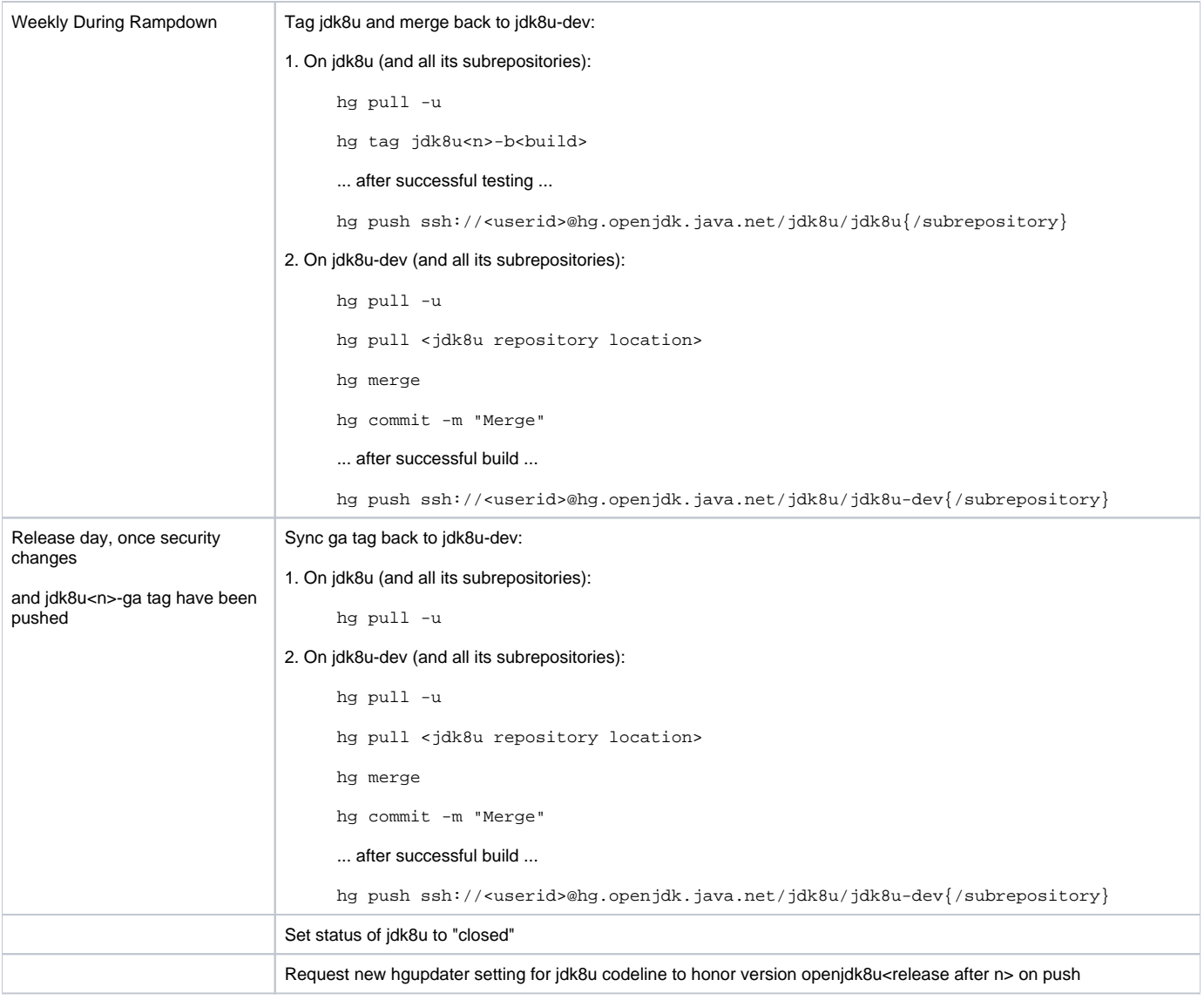